**Free Flash To HTML5 Converter 2.4.4 Crack For PC [2022]**

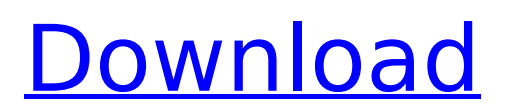

#### **Free Flash To HTML5 Converter Crack+ [Latest] 2022**

Free Flash to HTML5 Converter is a useful and fairly simple to handle program that you can resort to for turning SWF files to HTML5 format, in preparation for being integrated in your website, as it is compatible with a broad range of web browsers. Unimpressive yet novicefriendly GUI In terms of appearance, the application does not stray too far from the conversion tool pattern; however, what it lacks in originality, it makes up for in accessibility, as it is unlikely you will have trouble working with it, even without that much prior experience. The main window of Free Flash to HTML5 Converter lets you load the SWF source file, its 'Import', 'Edit', and 'Setting' tabs allowing you to configure the process and obtain a satisfying result. Turn Flash content to HTML5 format videos, for better browser compatibility The utility supports both batch and single mode, but the two do have their differences. As such, when processing files in batch, they are all submitted to the same set of preferences and you cannot preview them. However, in single mode, Free Flash to HTML5 Converter lets you play the SWF in the integrated viewer. From the 'Edit' section, you can add a logo onto the surface of the video, in any location you want, or you can crop out a specific portion of it. Moreover, while the output format is by default HTML5, you can choose the video format and browser compatibility (the various versions of Internet Explorer, Mozilla Firefox, Google Chrome, Safari and Opera that support them). Free Flash to HTML5 Converter also lets

you define the HTML5 video tags (controls, autoplay or loop), as well as the size and quality of the output file. You can even insert an audio file, prior to generating the result. A handy SWF to HTML5 conversion instrument In

closing, Free Flash to HTML5 Converter is a practical utility meant to quickly turn SWF videos to HTML5 format, so you can integrate them into your website and benefit from a higher degree of browser compatibility than Flash content. I'm a newbie user of Flash Media Encoder and this is a problem I face. E.g. on a website I can clearly see frame 1 and frame 2 in the result frame, but in the sequence preview I can only see frame 2, in "every" shot only half of the video is shown?

## **Free Flash To HTML5 Converter With Key Download**

Free Flash to HTML5 Converter Serial Key is a useful and fairly simple to handle program that you can resort to for turning SWF files to HTML5 format, in preparation for being integrated in your website, as it is compatible with a broad range of web browsers. Unimpressive yet novicefriendly GUI In terms of appearance, the application does not stray too far from the conversion tool pattern; however, what it lacks in originality, it makes up for in accessibility, as it is unlikely you will have trouble working with it, even without that much prior experience. The main window of Free Flash to HTML5 Converter Crack lets you load the SWF source file, its 'Import', 'Edit', and 'Setting' tabs allowing you to configure the process and obtain a satisfying result. Turn Flash content to HTML5 format videos, for better browser compatibility

The utility supports both batch and single mode, but the two do have their differences. As such, when processing files in batch, they are all submitted to the same set of preferences and you cannot preview them. However, in single mode, Free Flash to HTML5 Converter Cracked 2022 Latest Version lets you play the SWF in the integrated viewer. From the 'Edit' section, you can add a logo onto the surface of the video, in any location you want, or you can crop out a specific portion of it. Moreover, while the output format is by default HTML5, you can choose the video format and browser compatibility (the various versions of Internet Explorer, Mozilla Firefox, Google Chrome, Safari and Opera that support them). Free Flash to HTML5 Converter also lets you define the HTML5 video tags (controls, autoplay or loop), as well as the size and quality of the output file. You can even insert an audio file, prior to generating the result. A handy SWF to HTML5 conversion instrument In closing, Free Flash to HTML5 Converter is a practical utility meant to quickly turn SWF videos to HTML5 format, so you can integrate them into your website and benefit from a higher degree of browser compatibility than Flash content. 4.0.3 Dec 29, 2017 Hello! Great update! Fix the rare bug that would not start the editor 4.0.3 Dec 29, 2017 Hello! Great update! Fix the rare bug that would not start the editor 4.0.3 b7e8fdf5c8

#### **Free Flash To HTML5 Converter**

Free Flash to HTML5 Converter is a useful and fairly simple to handle program that you can resort to for turning SWF files to HTML5 format, in preparation for being integrated in your website, as it is compatible with a broad range of web browsers. Unimpressive yet novicefriendly GUI In terms of appearance, the application does not stray too far from the conversion tool pattern; however, what it lacks in originality, it makes up for in accessibility, as it is unlikely you will have trouble working with it, even without that much prior experience. The main window of Free Flash to HTML5 Converter lets you load the SWF source file, its 'Import', 'Edit', and 'Setting' tabs allowing you to configure the process and obtain a satisfying result. Turn Flash content to HTML5 format videos, for better browser compatibility The utility supports both batch and single mode, but the two do have their differences. As such, when processing files in batch, they are all submitted to the same set of preferences and you cannot preview them. However, in single mode, Free Flash to HTML5 Converter lets you play the SWF in the integrated viewer. From the 'Edit' section, you can add a logo onto the surface of the video, in any location you want, or you can crop out a specific portion of it. Moreover, while the output format is by default HTML5, you can choose the video format and browser compatibility (the various versions of Internet Explorer, Mozilla Firefox, Google Chrome, Safari and Opera that support them). Free Flash to HTML5 Converter also lets

you define the HTML5 video tags (controls, autoplay or

loop), as well as the size and quality of the output file. You can even insert an audio file, prior to generating the result. Easy-to-handle conversion utility In addition, Free Flash to HTML5 Converter does not require you to have experience in the SWF file format; rather, its interface makes it very easy to use. The program displays you the list of all the files and folders that you choose to convert, so that you can be sure you have selected them all; moreover, it automatically sorts them by name, so that you can more easily grasp their order. Free Flash to HTML5 Converter license key is an ideal solution to convert SWF to HTML5 You can import or select a file on your hard drive by clicking

## **What's New in the Free Flash To HTML5 Converter?**

Tired of looking for the best Flash swf to HTML5 converter for your videos? Sure you would! A lot of video editors can save the original SWF as HTML5 video, but after that its hard to edit it. Free Flash to HTML5 Converter enables you to convert Flash video to HTML5 video. The original video (SWF) will be saved as a HTML video. Features: 1. Batch or single file conversion. 2. Supports almost all screen modes. 3. Adjustable output settings. 4. Crop unwanted areas of the video, add a title, logo and background. 5. Supports all the flash video formats (FLV, SWF, MP4, etc). 6. Auto-detect the video quality and Bit Rate. 7. Supports all browsers. 8. Easy-touse free version to test. 9. Free updates will be available on regular basis. 10. The most advanced interface

Publisher Description With the Free Flash to HTML5 Converter, you can convert SWF videos into HTML5 videos, so you can be sure your flash video files will be available on all browsers. The Free Flash to HTML5 Converter is a useful and fairly simple to handle program that you can resort to for turning SWF files to HTML5 format, in preparation for being integrated in your website, as it is compatible with a broad range of web browsers. Unimpressive yet novice-friendly GUI In terms of appearance, the application does not stray too far from the conversion tool pattern; however, what it lacks in originality, it makes up for in accessibility, as it is unlikely you will have trouble working with it, even without that much prior experience. The main window of Free Flash to HTML5 Converter lets you load the SWF source file, its 'Import', 'Edit', and 'Setting' tabs allowing you to configure the process and obtain a satisfying result. Turn Flash content to HTML5 format videos, for better browser compatibility The utility supports both batch and single mode, but the two do have their differences. As such, when processing files in batch, they are all submitted to the same set of preferences and you cannot preview them. However, in single mode, Free Flash to HTML5 Converter lets you play the SWF in the integrated viewer. From the 'Edit' section, you can add a

### **System Requirements:**

PC Windows 7, Windows 8, Windows 8.1 Processor: Intel Core 2 Duo 2.4 GHz Memory: 4 GB RAM Hard Disk: 15 GB available space PS3, PS4 PlayStation®3 (PS3) System Software Information: PS3 Game: Little Tikes Swamp Buggy Track & Play! Release: 21/06/2010 System Type: PlayStation®Network PlayStation®Network Memory (RAM): 512 MB 1 GB

# Related links:

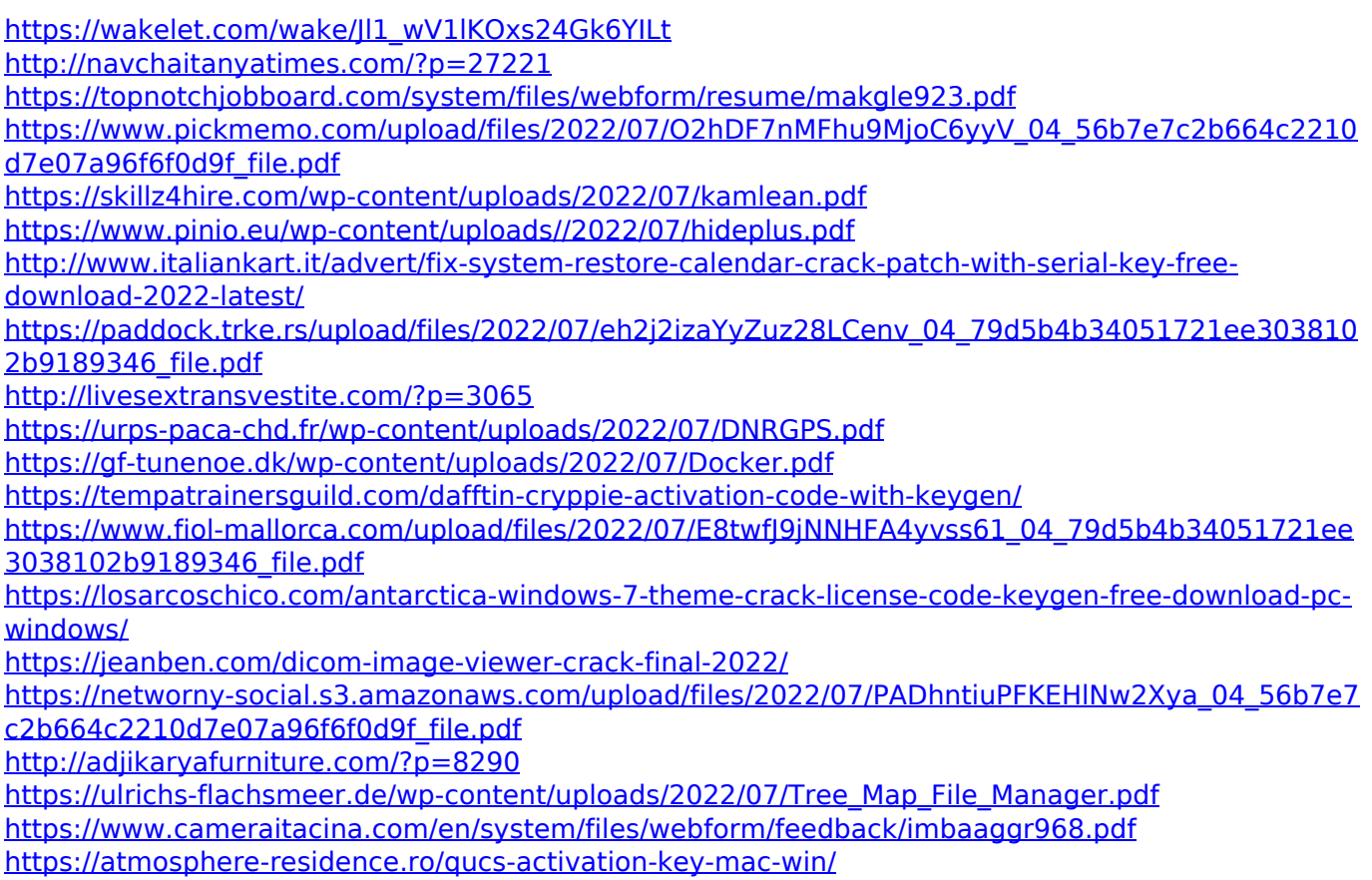